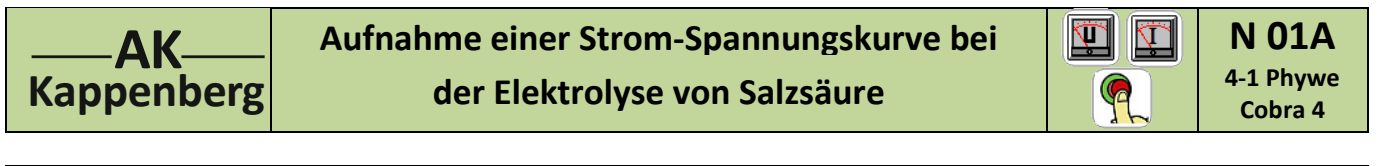

**Prinzip** Salzsäure wird zwischen zwei Platinelektroden elektrolysiert. Dabei wird mit U = 0 V beginnend die Elektrolysierspannung ständig erhöht und die zugehörige Stromstärke gemessen. Die Zersetzungsspannung wird ´grafisch´ ermittelt.

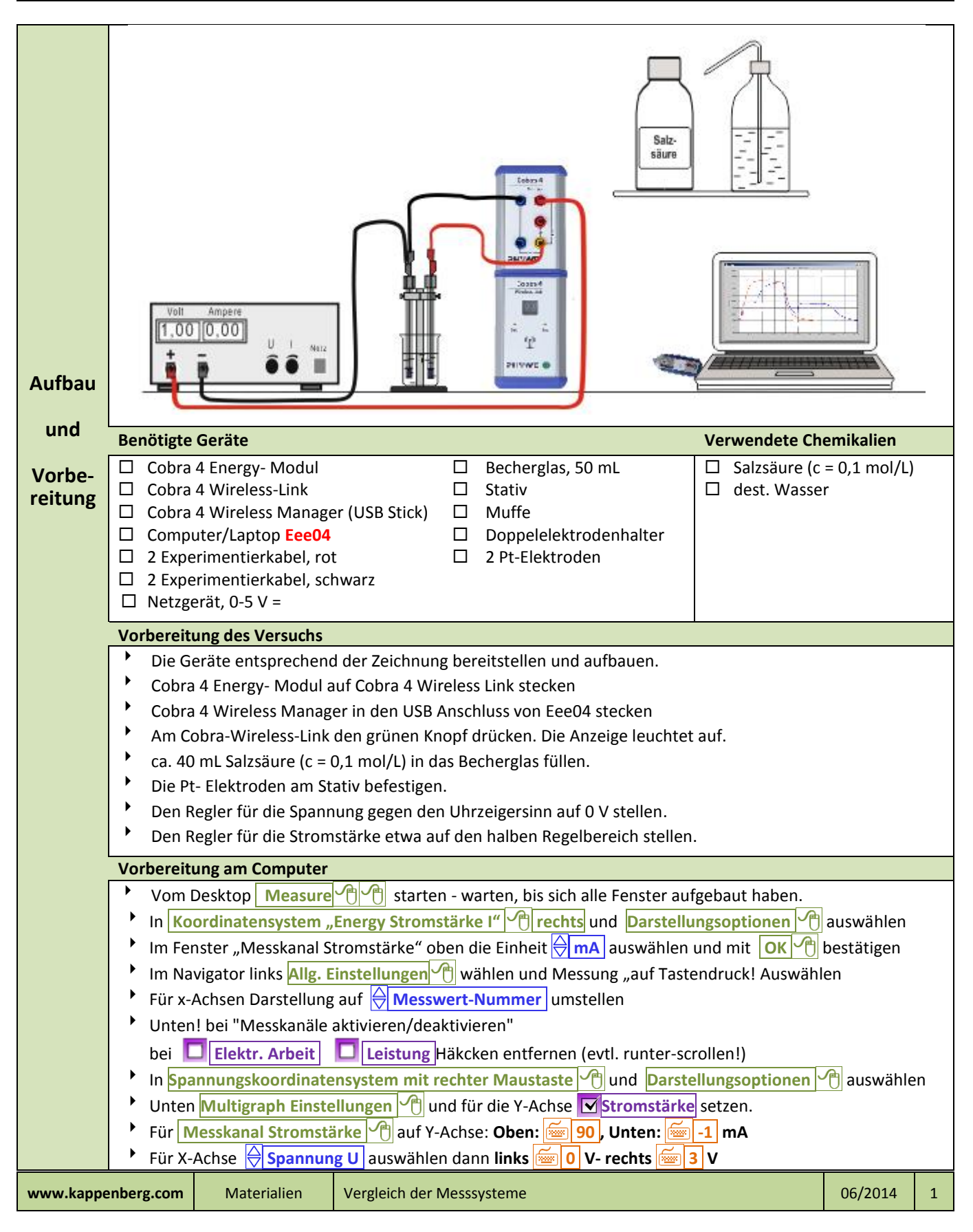

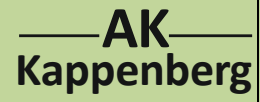

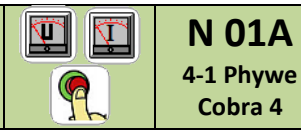

**der Elektrolyse von Salzsäure**

- **Mit OK 6** bestätigen und nochmals **OK 6** Fenster schließen
- Fenster mit Digitalanzeige von Spannung und Stromstärke links untereinander anordnen
- $\triangleright$  Das Fenster des Multigraphen so weit wie möglich vergrößern $\lvert \sqrt{\frac{m}{n}} \rvert$

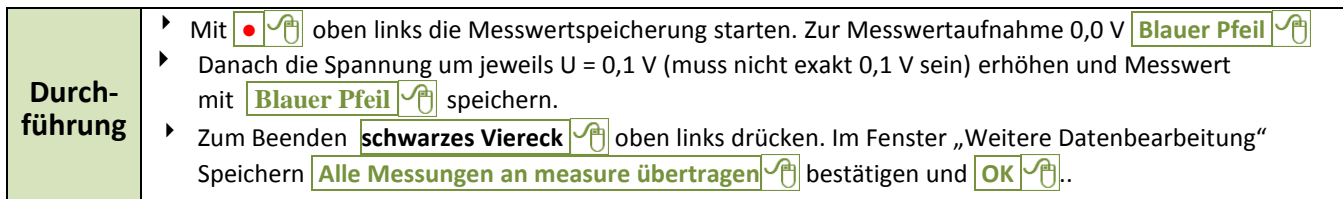

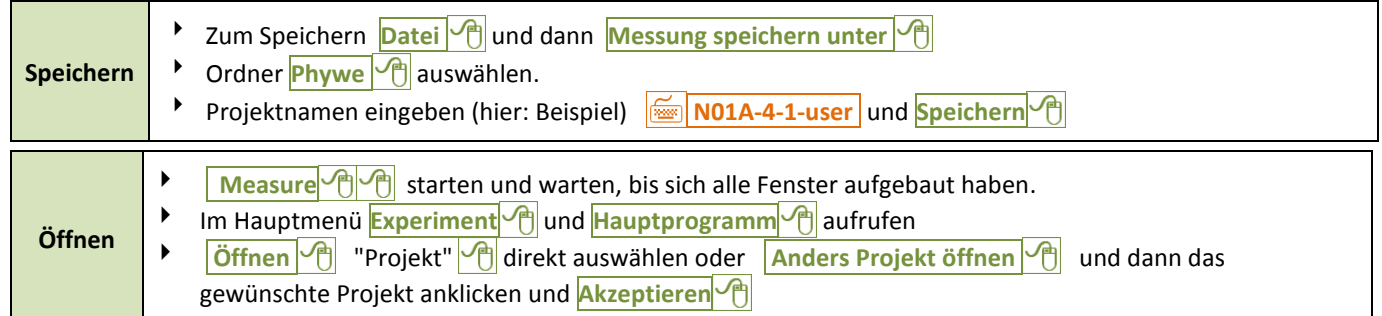

Wie wir wissen, gilt für die Elektrolyse in weiten Bereichen das ohmsche Gesetz: Spannung und Stromstärke sind zueinander direkt proportional. Nur zu Beginn der Elektrolyse verwischen die abgeschiedenen Gase mit ihrer Polarisationsspannung die Proportionalität. Die zuständige Spannung (Zersetzungsspannung) wird durch Extrapolation des proportionalen Teils für y= 0,0 mA ermittelt.

- $\triangleright$  Diagramm mit  $\sqrt{\frac{m}{n}}$  groß aufziehen
- **Icon Regressions** (4.Icon von rechts) Es wird eine Ausgleichsgerade zwischen zwei Punkten gezeichnet. (Der zweite Punkt kann verdeckt links unten liegen!)
- Auf einen Punkt mit **in der die gedrückt** den gewünschten Bereich markieren. Obern recht wird die Gerade angegeben  $y = ax + b$
- " Zu Fuß" die Zersetzungsspannung E<sub>z</sub> = -b/a berechnen

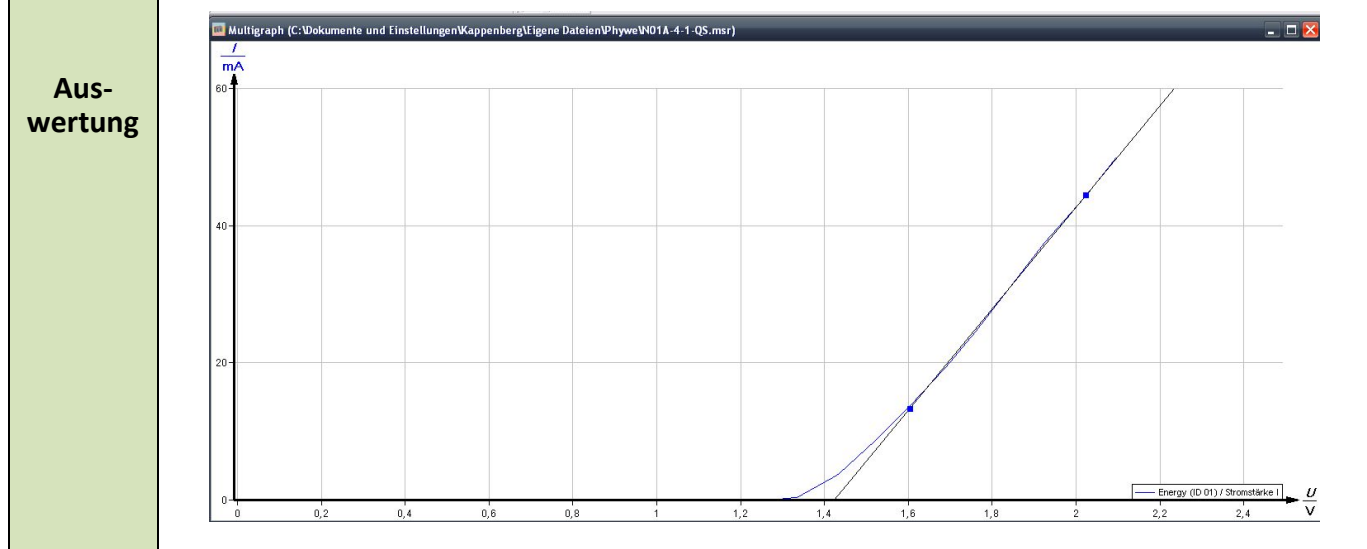

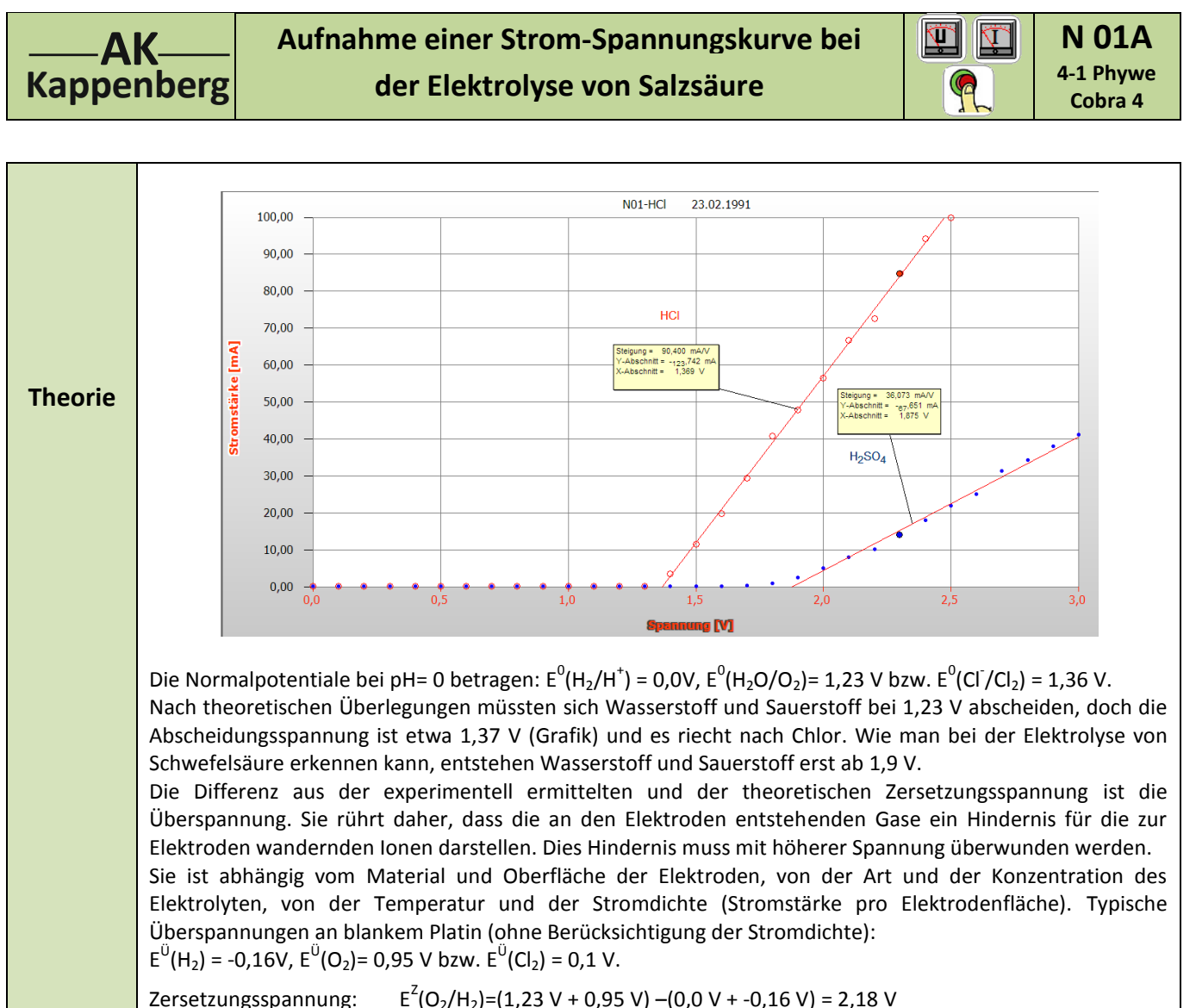

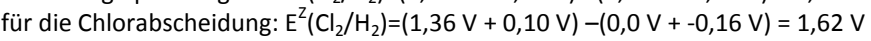

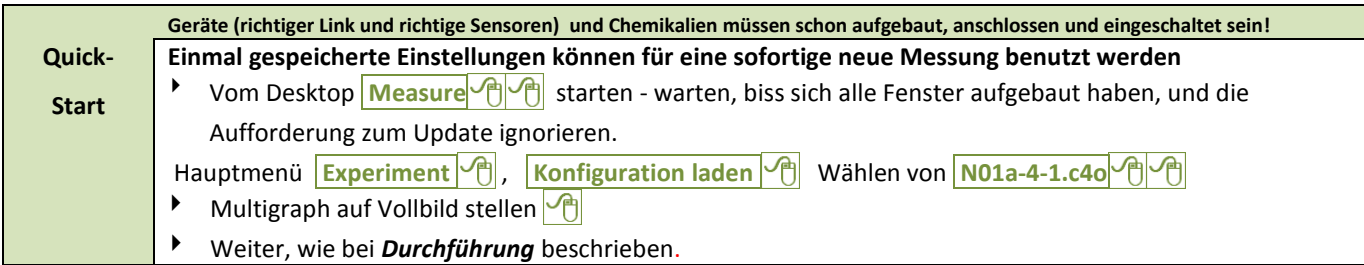

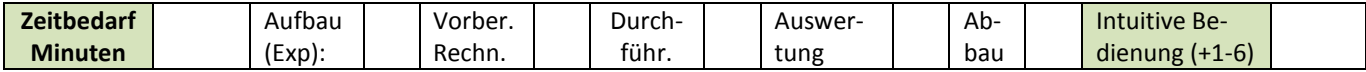

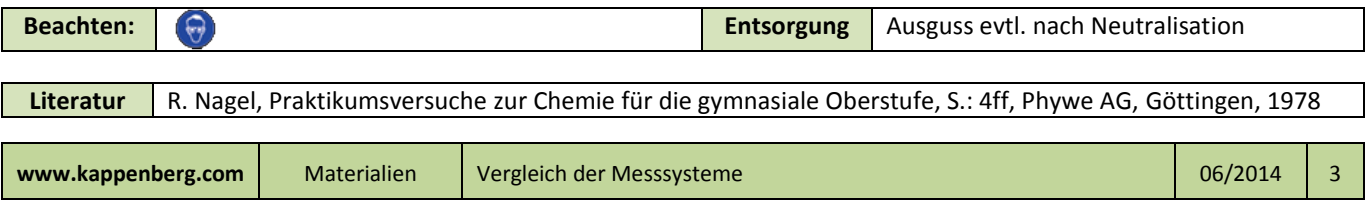